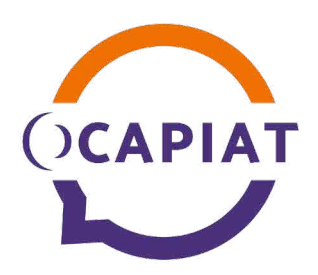

**Versement obligatoire au plus tard le 29 février 2020**

# Déclaration en ligne

Connectez-vous avec vos codes d'accès habituels :

Rendez-vous sur www.ocapiat.fr

### Vous ne disposez pas encore de codes d'accès au service en ligne d'OCAPIAT :

- 1 Rendez-vous sur www.ocapiat.fr
- 2 Cliquez sur le lien *Déclarez en ligne vos contributions*
- 3 Cliquez sur le lien *Créez un compte*  (adresse mail + mot de passe)
- 4 Utilisez les informations de connexion (identifiant, clé web) reçues par mail

# **CONTRIBUTION SUPPLÉMENTAIRE À L'APPRENTIS CSA au titre de l'année 2019 19-CSA**

*Entreprises de 250 salariés et plus uniquement*

### **INFORMATIONS SUR VOTRE ENTREPRISE (OBLIGATOIRES)**

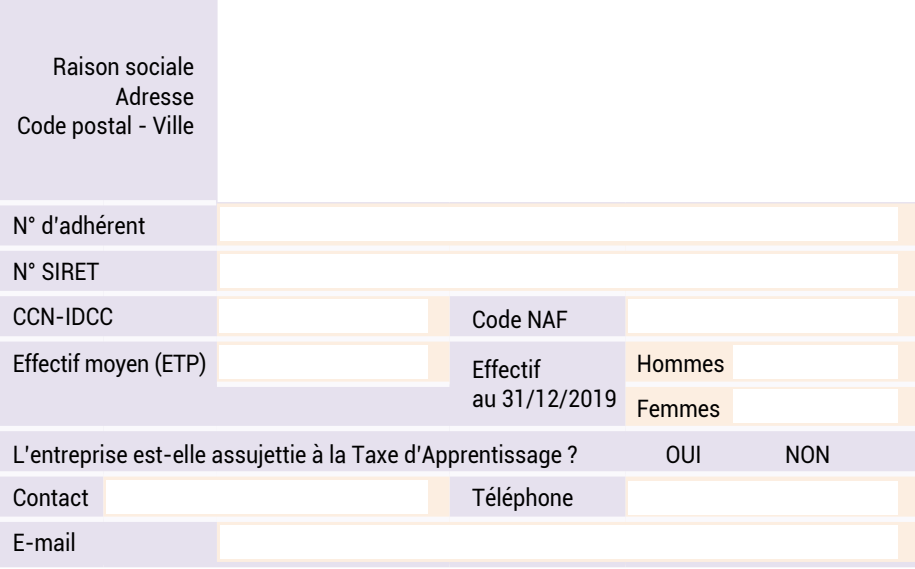

### ou par courrier **!** *Besoin d'aide pour votre déclaration CSA et versement 13 %, OCAPIAT met en place un accompagnement renforcé. Contacter : anne.thouraud@ocapiat.fr*

### MASSE SALARIALE BRUTE

**Masse Salariale Brute totale 2019 (MSB) hors Alsace - Moselle Algebra 2014 Conservation Conservation Conservation Conservation Conservation Conservation Conservation Conservation Conservation Conservation Conservation C** 

Masse Salariale Brute totale 2019 (MSB) Alsace - Moselle (dpts 57, 67, 68) **A2 A2 A2 A2 A2 A2** €

### CALCUL DE LA CSA

*Toutes les zones blanches dans le tableau ci-dessous sont à renseigner obligatoirement quelle que soit la valeur des seuils*

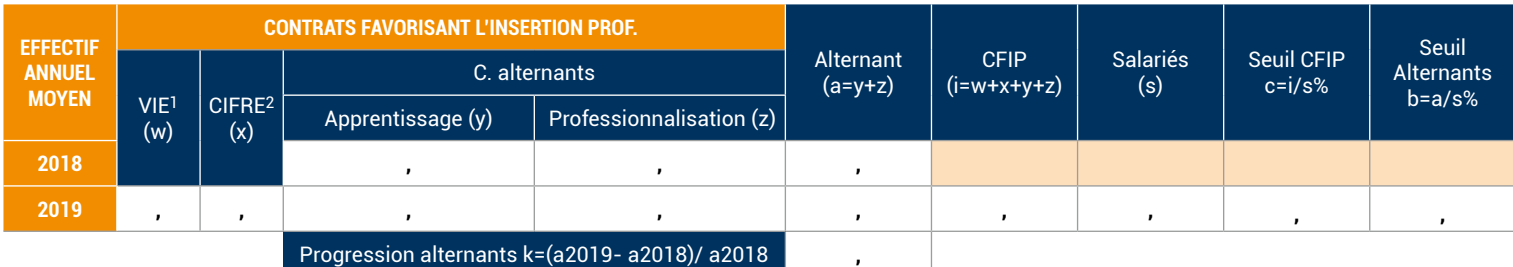

**1.** VIE: Volontariat International en Entreprise **2.** CIFRE : Convention Industrielle de Formation par la Recherche en Entreprise

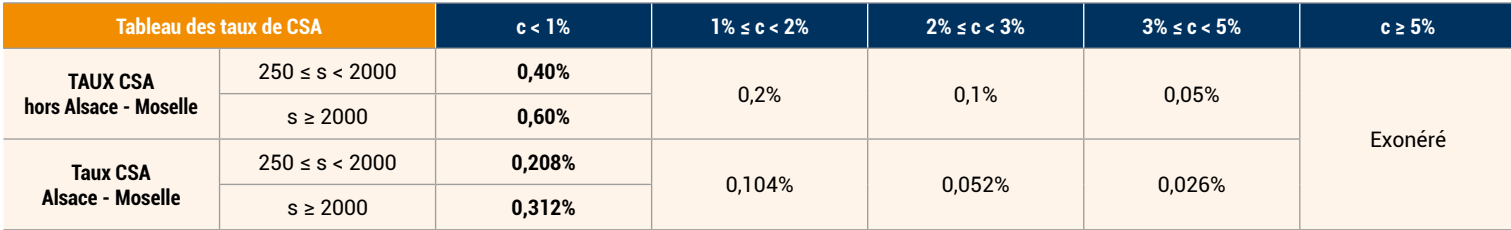

## *Cocher en cas d'exonération :*

 $□$  Seuil alternants (b) ≥ 3% et progression alternants (k) ≥ 10%

 $□$  Seuil CFIP (c) ≥ 5%. Donne aussi droit à créance déductible 13% (voir au verso, partie 3)

### *Calculer le montant de la CSA en cas de non exonération :*

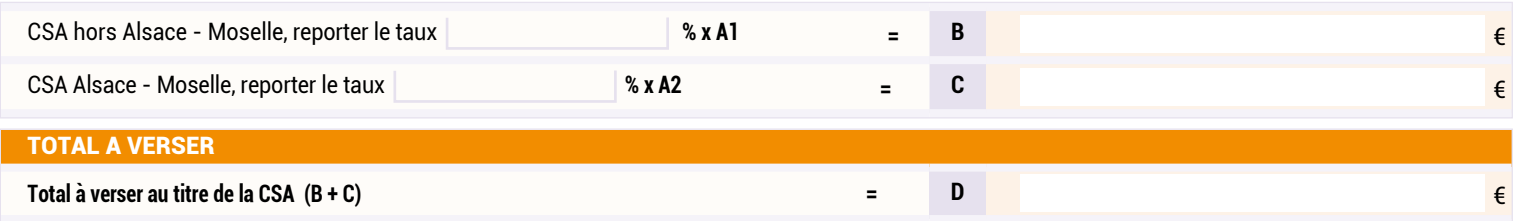

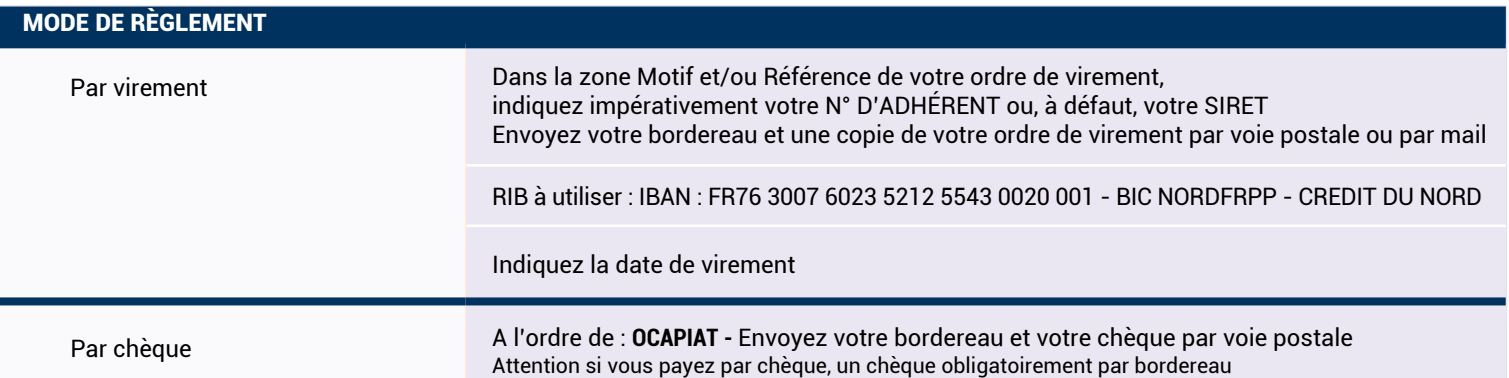

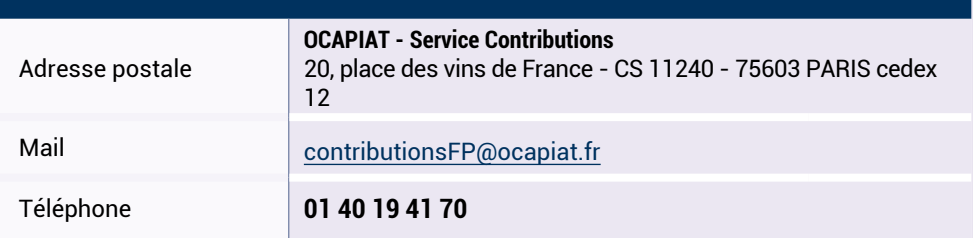

Les informations nominatives et financières contenues dans le présent document sont exclusivement exploitées par OCAPIAT. En application de loi informatique et liberté du 6 janvier 1978 modifiée, vous pouvez exercer vos droits d'accès et de rectification auprès d'OCAPIAT par voie postale ou à **dpd @ ocapiat.fr** et vous référer aux mentions légales et politique de confidentialité d'OCAPIAT disponibles sur **www.ocapiat.fr**

### INFORMATIONS COMPLÉMENTAIRES SUR LA CSA

#### **1 - Qu'est-ce que la contribution supplémentaire à l'apprentissage (CSA) ?**

La contribution supplémentaire à l'apprentissage (C.S.A.) concerne uniquement les entreprises de 250 salariés et plus.

Elle n'est redevable que par les entreprises assujetties à la Taxe d'apprentissage (Voir notice contributions formation professionnelle – partie 7).

La CSA vise à demander une contribution supplémentaire aux entreprises qui n'ont pas suffisamment recours aux contrats favorisant d'insertion.

Pour qu'une entreprise de 250 salariés et plus, assujettie à la taxe d'apprentissage soit exonérée de versement de CSA, elle doit :

- soit avoir un pourcentage d'alternants en contrat d'apprentissage ou de professionnalisation (à l'exclusion des jeunes en VIE ou des titulaires d'un CIFRE) supérieur ou égal à 3% de l'effectif annuel moyen et justifier d'une progression de l'effectif annuel moyen des salariés sous contrat d'apprentissage ou de professionnalisation d'au moins 10 % par rapport à l'année précédente.

soit avoir un nombre annuel moyen de salariés en contrat favorisant l'insertion égal ou supérieur à 5% de l'effectif annuel moyen de l'entreprise. Dans ce cas, elle bénéficie en plus d'un droit à créance déductible du versement des 13% taxe apprentissage (taxe dédiée au financement des formations initiales professionnelles et technologiques – ancien hors quota).

Si l'entreprise ne remplit aucune de ces 2 conditions d'exonération, alors elle doit s'acquitter de la Contribution Supplémentaire à l'Apprentissage. Le taux de la CSA est calculé selon un barème dégressif, en fonction de l'écart constaté par rapport au seuil de 5% et donc de l'effort de l'entreprise en faveur de l'insertion. Voir tableau des taux sur bordereau.

#### **2 - Les contrats pris en compte pour le calcul de la CSA :**

• les VIE : les jeunes accomplissant un Volontariat International en Entreprise

• les CIFRE : les titulaires d'une Convention Industrielle de Formation par la Recherche en Entreprise. Ca sont des conventions par lesquelles un étudiant inscrit en doctorat est engagé sous contrat à durée indéterminée ou déterminée par une entreprise qui reçoit une subvention du Ministère de l'enseignement supérieur et de la recherche couvrant une partie des salaires perçus par le doctorant en contrepartie de ses travaux de recherches.

• les contrats d'apprentissage

• les contrats de professionnalisation

A noter : sont à prendre en compte aussi dans les effectifs alternants (contrat d'apprentissage et contrat de professionnalisation) les salariés embauchés en contrat à durée indéterminée par l'entreprise à l'issue dudit contrat, pendant l'année suivant la date de fin du contrat de professionnalisation ou d'apprentissage (Code général des impôts -Article 1609 quinvicies).

#### **3 - Les cas d'exonération de CSA**

#### **a) Cas où le seuil alternant (b) est supérieur à 3% et la progression d'alternants (k) est supérieur à10%**

Les entreprises, dont l'effectif annuel moyen des salariés sous contrat d'apprentissage et de professionnalisation est supérieur ou égal à 3 % de l'effectif annuel moyen de l'entreprise, peuvent être exonérées de la contribution supplémentaire à l'apprentissage au titre d'une année considérée si elles justifient d'une progression de l'effectif annuel moyen des salariés sous contrat d'apprentissage et de professionnalisation d'au moins 10 % par rapport à l'année précédente.

Il faut tenir compte de l'effectif annuel moyen des salariés sous contrat d'apprentissage ou de professionnalisation, à l'exclusion donc des jeunes en VIE ou des titulaires d'un CIFRE. La comparaison s'effectue entre les années civiles 2019 et 2018.

Exemple, une entreprise dont le seuil d'alternants (hors VIE et CIFRE) est compris entre 3 et 5 % en 2019 et qui a employé, en 2018, 15,25 salariés en contrats d'apprentissage ou de professionnalisation peut être exonérée de la contribution due au titre de 2019 si elle a employé en 2019 au moins 16,78 salariés en contrats d'apprentissage ou de professionnalisation (15,25 x 110 % = 16,775 arrondis à 16,78).

Si vous respectez ces 2 condition, cochez la case prévue à cet effet. Vous n'avez pas de règlement de CSA à réaliser au titre de 2019.

#### **b) Cas où le seuil des CFIP Contrats Favorisant l'Insertion Professionnelle (c) est supérieur ou égal à 5%**

Si la somme des effectifs de l'ensemble des CFIP en équivalent temps plein sur 2019 représente plus de 5% du total des effectifs équivalant temps plein de l'entreprise en 2019, alors vous êtes exonéré. Vous n'avez pas de règlement de CSA à réaliser au titre de 2019.

Si vous respectez cette condition, cochez la case prévue à cet effet.

Dans ce cas, vous bénéficiez en plus d'un droit à créance déductible du versement 13% taxe apprentissage (taxe dédiée au financement des formations initiales professionnelles et technologique – ancien hors quota). Cette créance est proportionnelle au nombre d'alternants embauchés au-delà du seuil CFIP de 5%. **Détail du calcul de la créance :**

La créance est calculée par référence au pourcentage qui dépasse le seuil CFIP (c) dans la limite de 2% de dépassement, (entre 5% et 7% donc de 0 à 2 points) divisé par 100, multiplié par l'effectif équivalent temps plein de l'entreprise pour l'année 2019 puis multiplié par 400€ (montant défini par Arrêté du 3 janvier 2020 fixant le montant forfaitaire de la créance définie à l'article L. 6241-4 du code du travail imputable).

Exemple : une entreprise de 300 salariés en ETP employant 5,5 % de salariés en bénéficiera d'une créance à déduire les 13% taxe d'apprentissage à verser de :